**东莞回收泰科TYC继电器 回收手机IC**

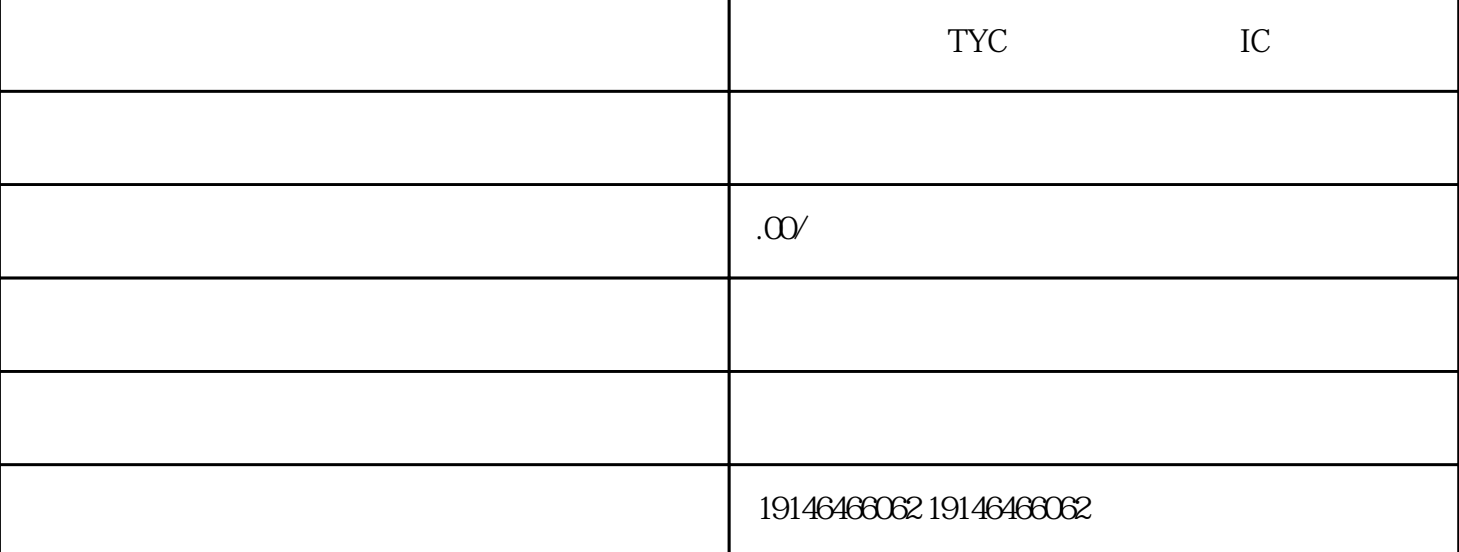

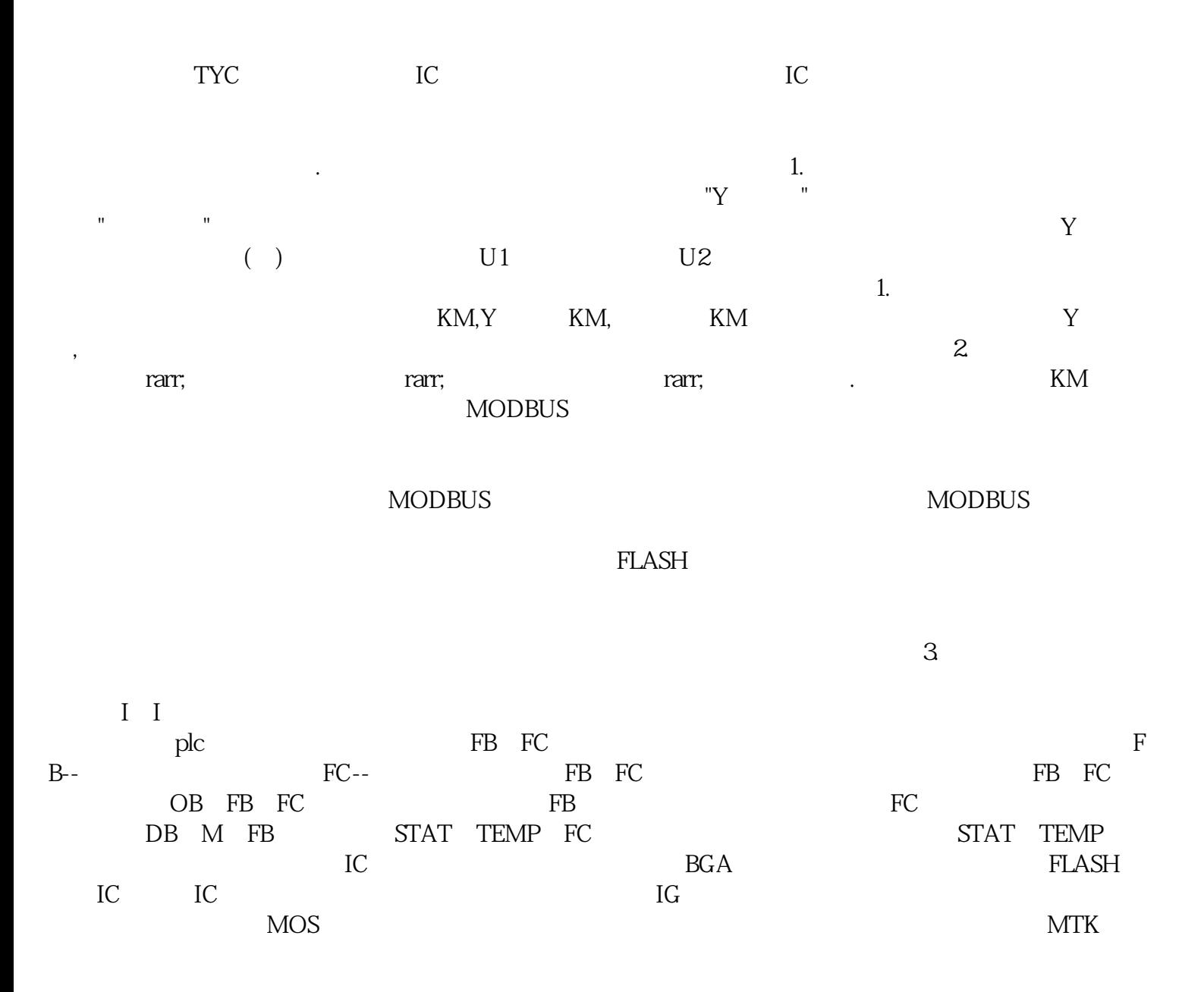

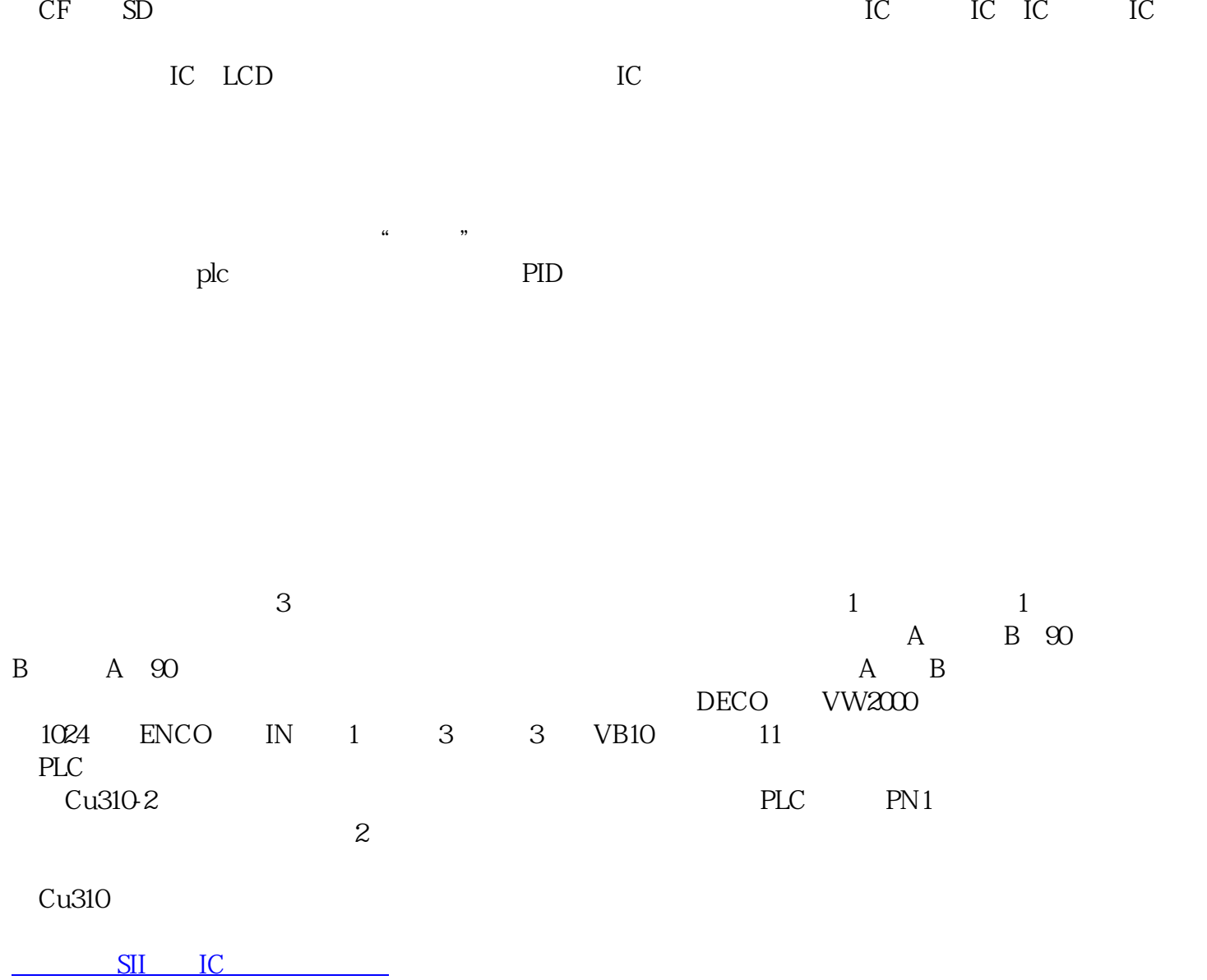